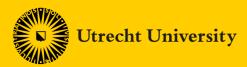

# Retrospective: migrating Yoda from the PHP iRODS client to the Python iRODS client

### Organisation & people

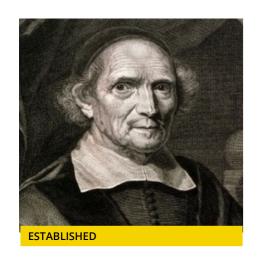

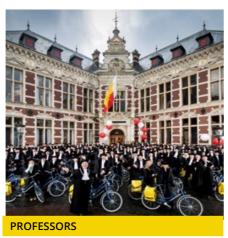

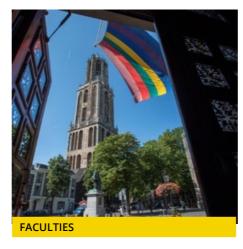

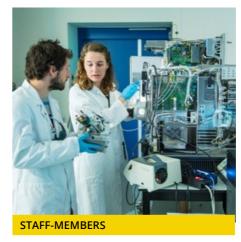

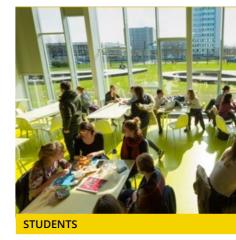

1636

> 650 Incl. faculties Medicine

7+2

teaching institutes

> 7,400

> 30,000

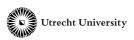

## Yoda: 'FAIR' Research Data Management

Research

Collaborate safely as a group

• membership self-managed by researchers

Vault

Maintain integrity, deposit a folder in the vault

- metadata can vary per community,
- datamanager approves deposit

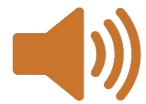

Allow FAIR reuse, publish a data package
• datamanager approves publication, DOI citable data

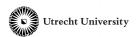

### Data deposit workflow

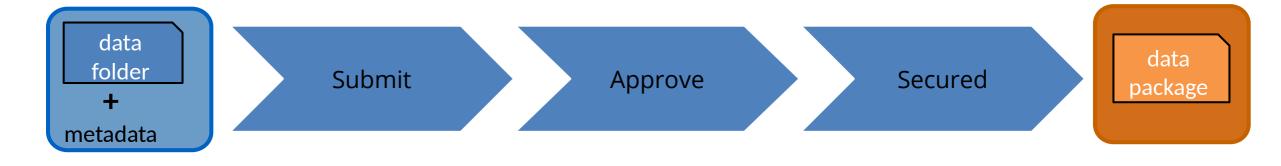

#### Researcher

requests to deposit

#### **Data manager**

checks metadata complies with policies

#### System

deposits a copy in the vault

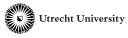

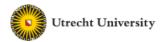

Yoda Portal Research Vault Datarequest Intake Statistics Group Manager

| Metadata form - /research-epicpid |          |                                                                                                    |                |       | lose |
|-----------------------------------|----------|----------------------------------------------------------------------------------------------------|----------------|-------|------|
| Save VVVV                         |          |                                                                                                    | Delete all n   | netad | ata  |
| Title                             |          | Subjective and objective evaluations of horses for fit-to-compete or unfit-to-compete judgement.                                                                                                    |                |       |      |
| Description                       | <b>~</b> | At Fédération Equestre Internationale (FEI) competitions horses pass a veterinary inspection for judgement of 'fit-to-compete'. However, FEI Veterinary Delegates (VDs) often differ in opinion. The aim of the present study was to evaluate intra- and inter-observer agreements of 'fit-to-compete' judgement and compare these with objective gait analysis |                | Mars  |      |
| Discipline                        |          | Agricultural Sciences - Veterinary science (4.3)                                                                                                    |                | +     |      |
| Version                           |          | 1                                                                                                    |                |       |      |
| Language of the data              |          | English                                                                                                    | \ \            |       |      |
|                                   |          | Start date End                                                                                                    | d date         |       |      |
| Collection process                |          | 02/20/2017                                                                                                    | 02 / 20 / 2017 |       |      |
| Location(s) covered               |          |                                                                                                    |                | +     |      |
| Period covered                    |          |                                                                                                    | d date         | 1     |      |
| i ciida coverca                   |          | mm / dd / yyyy                                                                                                    | mm / dd / yyyy | J     |      |
| Tag                               |          | Fit-to-compete                                                                                                    |                | _     |      |
| Tag                               |          | Objective gait analisys                                                                                                    |                | _     |      |
| Tag                               |          | Observer agreement                                                                                                    |                | _     |      |
| Tag                               |          | Motion symmetry                                                                                                    |                | _     |      |
| Tag                               |          | Optical motion capture                                                                                                    |                | _     |      |
| Tag                               |          | Motion capture videos                                                                                                    |                | _     | +    |

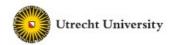

Yoda Portal Research Vault Statistics Group Manager

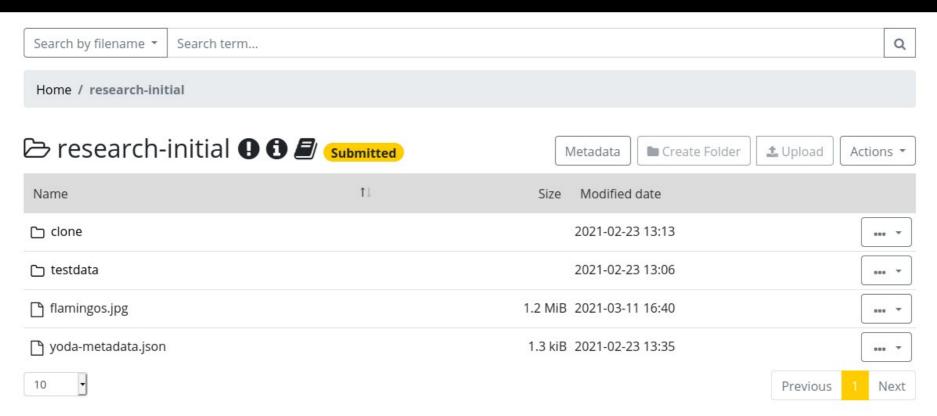

#### FAIR data publication workflow

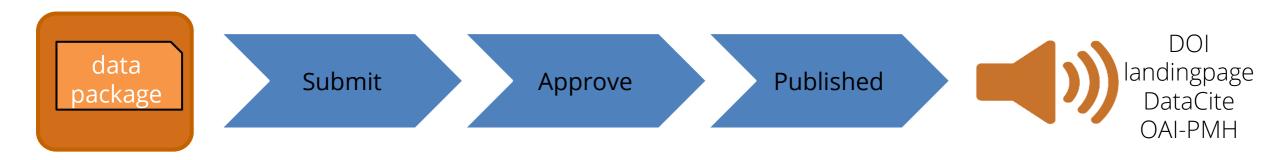

#### Researcher

requests to publish

#### **Data manager**

Checks if metadata complies with publication policies

#### **System**

Publishes the metadata and provides internet access to data if classified as "Open"

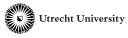

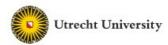

Yoda Portal Research Vault Statistics Group Manager

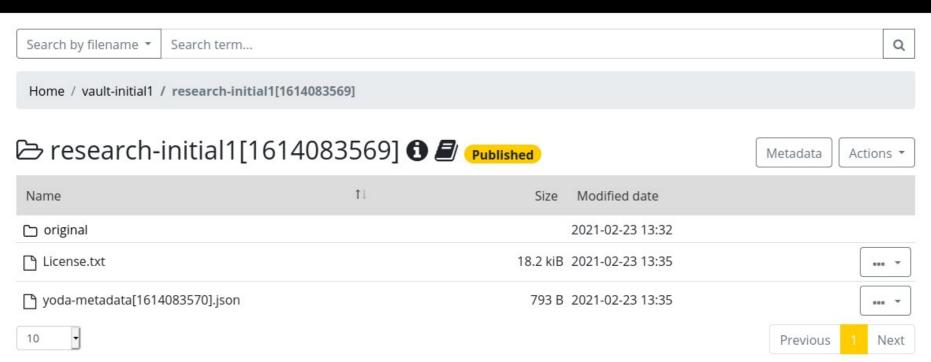

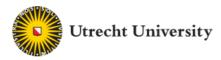

#### Data publication platform of Utrecht University

Serra Bragança, Filipe. & Brommer, Harold & Sloet van Oldruitenborgh-Oosterbaan, Marianne.

#### Subjective and objective evaluations of horses for fit-to-compete or unfit-to-compete judgement.

Publication Date: 2020-11-25T14:27:02.139485 Accessibility: Open - freely retrievable

At Fédération Equestre Internationale (FEI) competitions horses pass a veterinary inspection for judgement of 'fit-to-compete'. However, FEI Veterinary Delegates (VDs) often differ in opinion. The aim of the present study was to evaluate intra- and inter-observer agreements of 'fit-to-compete' judgement and compare these with objective gait analysis measurements. Twelve horses were evaluated by three experienced VDs and one veterinary specialist and video-recorded for re-evaluation later. Simultaneously, quantitative gait analysis measurements (Qhorse®) were acquired. Inter-observer agreement during live evaluations was fair (κ=0.395, 58% agreement). Intra-observer agreement between live observations and videos at one month and one year was 71% and 73% respectively. Sensitivity and specificity of motion symmetry measured with quantitative gait analysis system were 83.3% and 66.7% respectively, against the consensus of all observers as a reference. Our findings might suggest that more VDs should be used to adequately judge 'fit-to-compete'. Quantitative-gait-analysis may be useful to support decision making during fit-to-compete judgement.

#### Tags

Fit-to-compete Objective gait analisys Observer agreement Motion symmetry Optical motion capture Motion capture

VIEW CONTENTS

#### **METADATA**

| Disciplines | Agricultural Sciences - Veterinary science (4.3) |
|-------------|--------------------------------------------------|
| Version     | 1                                                |
| Language    | en - English                                     |

#### Yoda milestones

| 2015 | <ul> <li>Yoda Portal and Intake module for Youth project, iRODS 3.3 based</li> <li>Groupmanager module</li> </ul>                                                     | v0.4 - v0.9 |
|------|----------------------------------------------------------------------------------------------------|-------------|
| 2016 | • Yoda Disk (davrods module)  • Yoda Portal supports dynamic Plug-in modules, iRODS 4.0                                                                               | v0.9.7      |
| 2017 | <ul> <li>Research Workspace, revisions, metadata form</li> <li>Vault archive, deposit workflow, statistics, data publication workflow (DOI)</li> </ul>                | v1.0 – v1.3 |
| 2018 | <ul> <li>Vault metadata operations, EPIC PID, External user provisioning</li> <li>(de/re)publication workflows, OAI-PMH harvestable, iRODS 4.1</li> </ul>             | v1.4        |
| 2019 | <ul> <li>Metadata-schema management, dynamic metadata forms rendering</li> <li>Metadata form based on JSON schema, file up/download in Portal, iRODS 4.2.6</li> </ul> | v1.5        |
| 2020 | <ul> <li>Metadata format changed from XML to JSON, with JSON-AVU</li> <li>Python rules engine iRODS 4.2.7</li> </ul>                                                  | v1.6        |
| 2021 | <ul> <li>Yoda API, OIDC authentication, iRODS 4.2.9?</li> <li>Change from irods-php to python-irodsclient</li> </ul>                                                  | v1.7        |

## Yoda managed research data

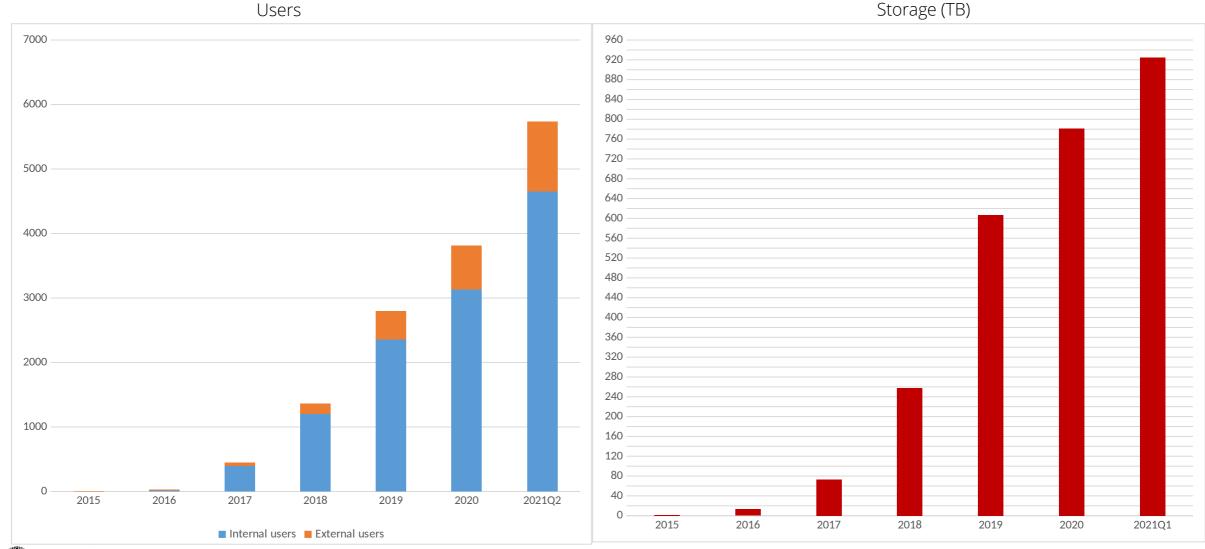

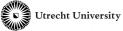

#### Yoda is build on iRODS

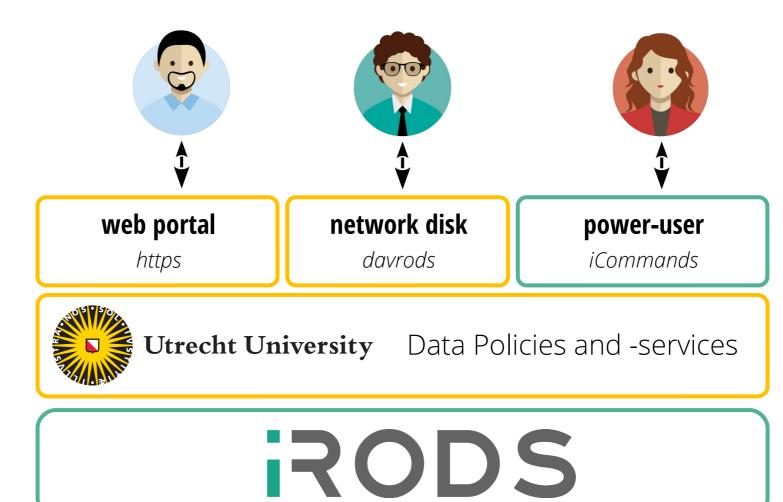

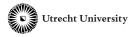

user interaction

configuration

data integration

### Yoda web portal & API

- Yoda web portal communicates with backend using Yoda API
- API defined in Python ruleset
  - REST API
  - exposes all Yoda functionality as API
  - all business logic in ruleset
  - very lean web portal

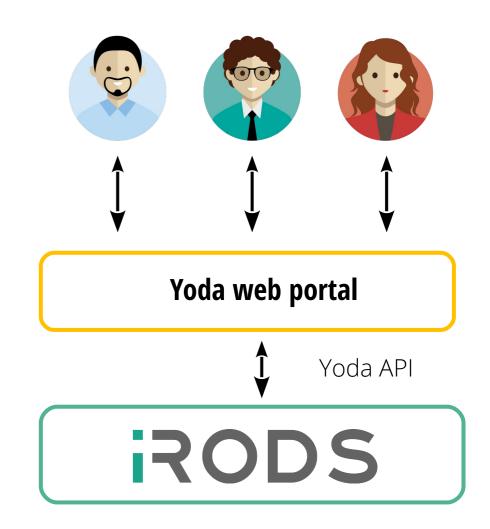

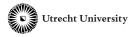

## Converting a rule to Yoda API

```
# iRODS rule language.
concat(*x, *y, *foo) {
  *foo = *x ++ *y;
}
```

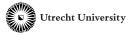

## Converting a rule to Yoda API

- Equivalent Python rule
  - Boilerplate
  - Non-pythonic
  - Difficult to interface from Python functions

```
# iRODS rule language.
concat(*x, *y, *foo) {
  *foo = *x ++ *y;
 Equivalent Python rule.
def concat(rule_args, callback, rei):
    x, y = rule_args[0:2]
    rule_args[2] = x + y
```

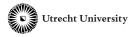

## Converting a rule to Yoda API

- Equivalent Python rule
  - Boilerplate
  - Non-pythonic
  - Difficult to interface from Python functions
- Can we make this easier?
  - @api decorator
  - JSON input → Python arguments
  - Python return value → JSON output
  - Checks required/optional arguments
  - Supports dicts, lists...
  - Standardizes error handling

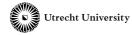

```
# iRODS rule language.
concat(*x, *y, *foo) {
  *foo = *x ++ *y;
# Equivalent Python rule.
def concat(rule_args, callback, rei):
    x, y = rule_args[0:2]
    rule_args[2] = x + y
# Yoda API Python rule.
@api.make()
def api_concat(ctx, foo, bar):
    return foo + bar
```

## Yoda web portal

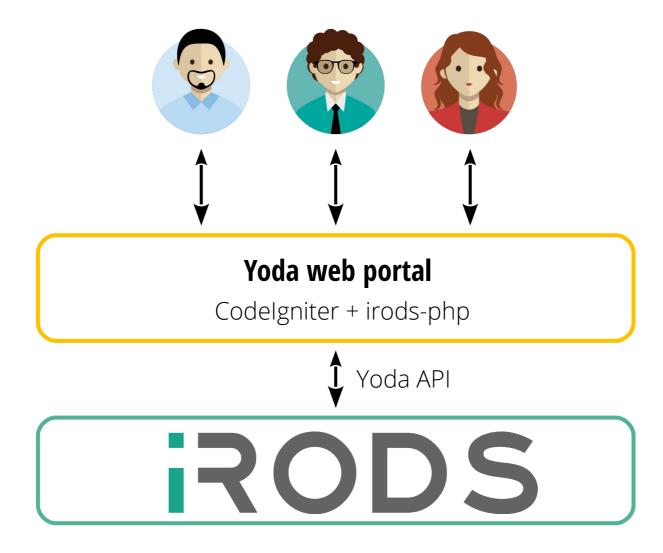

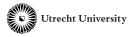

## Yoda web portal

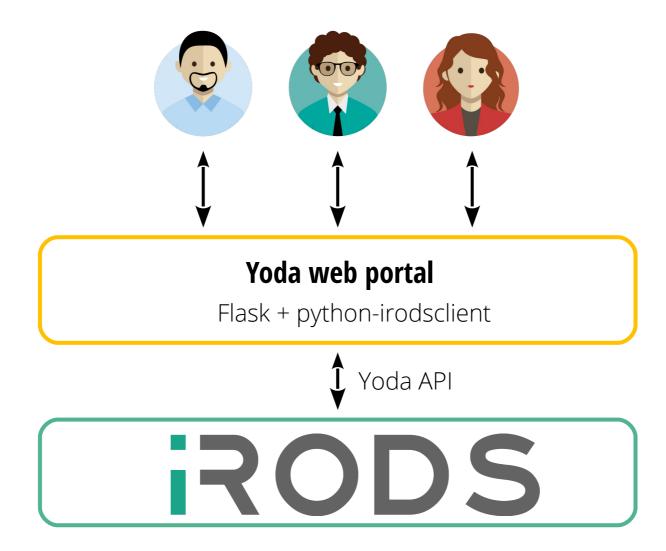

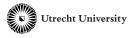

# Why are we migrating from the PHP client to Python client?

- Client actively developed
- Maintainability
- Performance improvement
- One programming language less
- Libraries and frameworks
- Available tooling

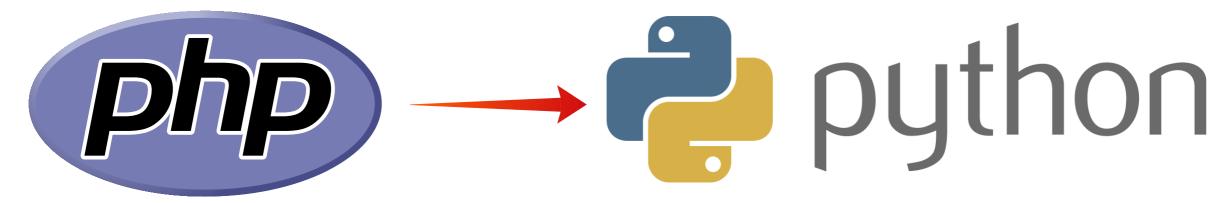

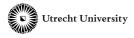

#### Flask iRODS

- Two modules for communication with iRODS
- Connection manager module
  - manage python-irodsclient sessions
  - session per authenticated user
- API module
  - handles API calls from web portal
  - JSON encoding / decoding

```
x = rule.Rule(
    g.irods,
    body='a {{ api_{}(*x); }}'.format(fn),
    params={'*x': '"{}"'.format(sanitized_params)},
    output='ruleExecOut')
x = x.execute()
```

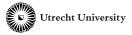

## Interfacing with Yoda API

- Yoda API rule
  - JSON input → JSON output

```
# Yoda API Python rule.
@api.make()
def api_concat(ctx, foo, bar):
    return foo + bar
```

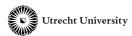

## Interfacing with Yoda API

- Yoda API rule
  - JSON input → JSON output

- Calling API from Flask
  - dictionary input → dictionary output

```
# Yoda API Python rule.
@api.make()
def api_concat(ctx, foo, bar):
    return foo + bar
  Callable from Flask frontend .
response = api.call('concat',
                    {'foo': 'test',
                      'bar': '123'})
```

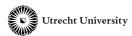

## Interfacing with Yoda API

- Yoda API rule
  - JSON input → JSON output

- Calling API from Flask
  - dictionary input → dictionary output

- Calling API from JavaScript
  - dictionary input → dictionary output

```
Utrecht University
```

```
# Yoda API Python rule.
@api.make()
def api_concat(ctx, foo, bar):
    return foo + bar
 Callable from Flask frontend .
response = api.call('concat',
                    {'foo': 'test',
                      'bar': '123'})
# Callable from JavaScript frontend .
let str = await
       Yoda.call('concat',
                 {'foo': 'test',
                  'bar': '123'});
```

## Data archive geosciences

- Simplify deposit workflow to three steps
  - Upload data
  - Add metadata
  - Submit data package
- Reuses existing Yoda API functionality

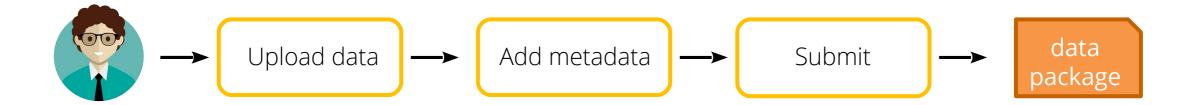

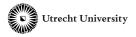

#### Modern web file upload suport

- Existing client library (https://github.com/flowjs/flow.js)
  - HTML5 File API
  - Support for folders
  - Chunked uploads
  - Resumable uploads
- python-irodsclient made it easy to implement upload backend

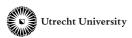

#### Python client challenges

- Session cleanup after rule execution
  - re-open a connection to iRODS after each rule execution
  - significant performance overhead
  - https://github.com/irods/python-irodsclient/issues/190
- Character limits?
  - strlen 1030 of msg > dim size 1024

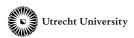

### Yoda is free and open source

Everything is available on GitHub: https://github.com/UtrechtUniversity

Deployment: https://github.com/UtrechtUniversity/yoda/tree/pyportal

Yoda portal: https://github.com/UtrechtUniversity/yoda-portal/tree/pyportal

iRODS ruleset: https://github.com/UtrechtUniversity/irods-ruleset-uu/tree/pyportal

More information? → UGM Slack / l.r.westerhof@uu.nl

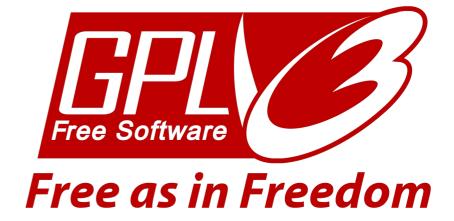

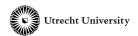

\$ iexit

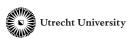

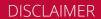

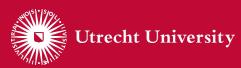

The information in this presentation has been compiled with the utmost care, but no rights can be derived from its contents.